SAP ABAP table TFATT {VarChart Graphics: Texts for Field Attributes}

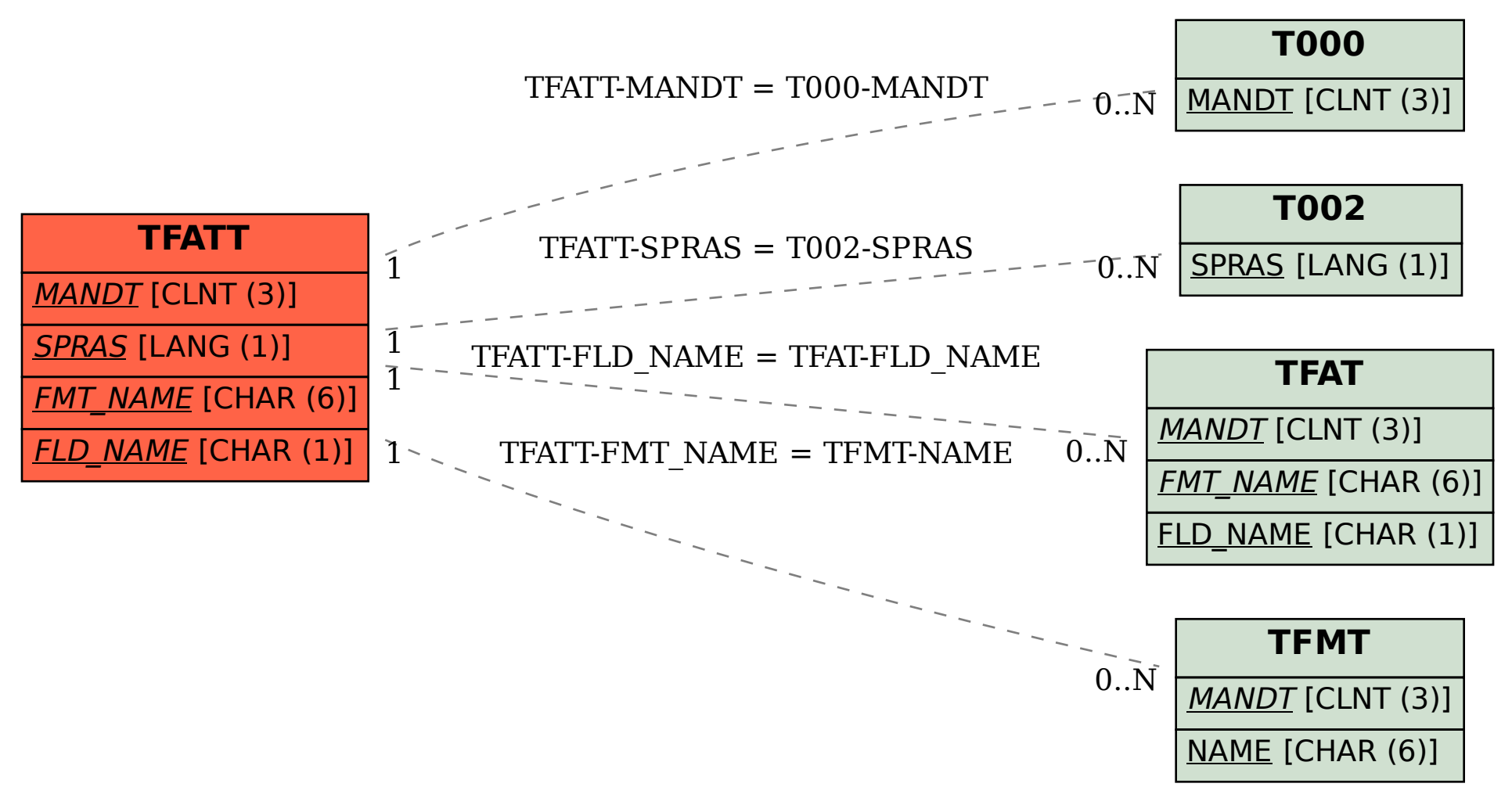